## Package 'PP'

May 27, 2021

Type Package

Title Person Parameter Estimation

Version 0.6.3-11

Date 2021-05-22

Author Jan Steinfeld [cre, aut] (<https://orcid.org/0000-0001-9853-8260>), Manuel Reif [aut]

Maintainer Jan Steinfeld <jan.d.steinfeld@gmail.com>

Description The PP package includes estimation of (MLE, WLE, MAP, EAP, ROBUST) person parameters for the 1,2,3,4-PL model and the GPCM (generalized partial credit model). The parameters are estimated under the assumption that the item parameters are known and fixed. The package is useful e.g. in the case that items from an item pool / item bank with known item parameters are administered to a new population of test-takers and an ability estimation for every test-taker is needed.

URL <https://github.com/jansteinfeld/PP>

BugReports <https://github.com/jansteinfeld/PP/issues> License GPL-3 LazyLoad yes LazyData true VignetteBuilder knitr **Depends**  $R$  ( $>= 3.0$ ) Encoding UTF-8 Suggests testthat, roxygen2, knitr, eRm, data.table, prettydoc, rmarkdown **Imports** Rcpp  $(>= 0.11.2)$ LinkingTo Rcpp RoxygenNote 7.1.1 NeedsCompilation yes Repository CRAN Date/Publication 2021-05-27 11:10:02 UTC

## <span id="page-1-0"></span>R topics documented:

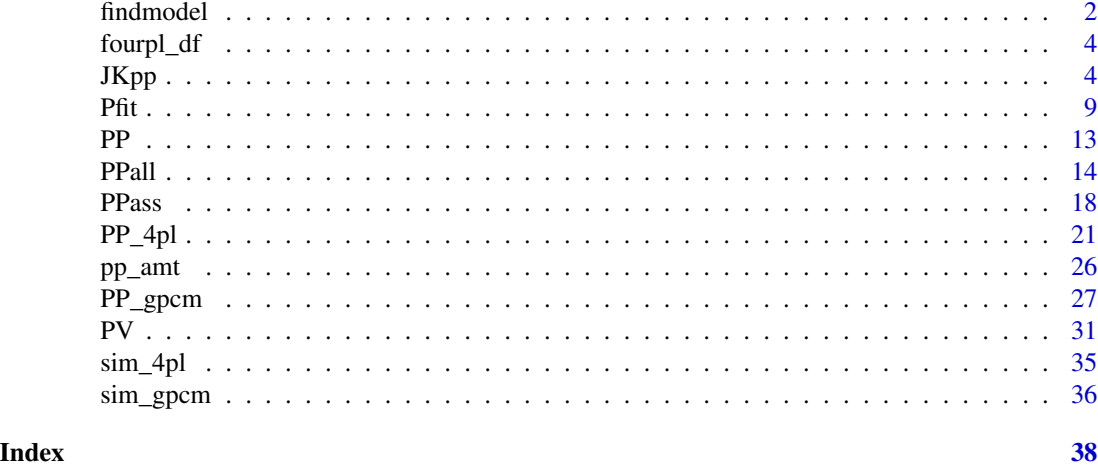

findmodel *Create a model-type vector template*

### Description

This is a small helper function which creates a vector template quick and easily for the PPall() function. Modify this template as you like.

### Usage

findmodel(thres)

### Arguments

thres A numeric matrix which contains the threshold parameter for each item. NA is allowed - in fact expected!

### Details

This function tries to guess the model which was applied to each item by using the matrix of threshold parameters. It only discriminates between GPCM and 4-PL model, and returns a character vector of length equal to the number of items, that contains "GPCM" or "4PL" entries depending on the structure of the thres matrix.

### Author(s)

Manuel Reif

### See Also

[PPall](#page-13-1)

#### findmodel 3

```
################# GPCM and 4PL mixed #########################################
# some threshold parameters
THRES <- matrix(c(-2,-1.23,1.11,3.48,1
                   ,2,-1,-0.2,0.5,1.3,-0.8,1.5),nrow=2)
# slopes
s1 \leq c(0.5, 1, 1.5, 1.1, 1, 0.98)THRESx <- THRES
THRESx[2,1:3] <- NA
# for the 4PL item the estimated parameters are submitted,
# for the GPCM items the lower asymptote = 0# and the upper asymptote = 1.
1a \leq C(0.02, 0.1, 0, 0, 0, 0)ua <- c(0.97,0.91,1,1,1,1)
awmatrix <- matrix(c(1,0,1,0,1,1,1,0,0,1
                     ,2,0,0,0,0,0,0,0,0,1
                     ,1,2,2,1,1,1,1,0,0,1),byrow=TRUE,nrow=5)
# create model2est
# this function tries to help finding the appropriate
# model by inspecting the THRESx.
model2est <- findmodel(THRESx)
# MLE
respmixed_mle <- PPall(respm = awmatrix,thres = THRESx,
                     slopes = sl, lowerA = la, upperA = ua, type = "mle",model2est=model2est)
# WLE
respmixed_wle <- PPall(respm = awmatrix,thres = THRESx,
                    slopes = sl, lowerA = la, upperA=ua, type = "wle",
                    model2est=model2est)
# MAP estimation
respmixed_map <- PPall(respm = awmatrix,thres = THRESx,
                    slopes = sl, lowerA = la, upperA=ua, type = "map",
                    model2est=model2est)
# EAP estimation
respmixed_eap <- PPall(respm = awmatrix,thres = THRESx,
                    slopes = sl, lowerA = la, upperA = ua, type = "eap",model2est=model2est)
# Robust estimation
respmixed_rob <- PPall(respm = awmatrix,thres = THRESx,
                    slopes = sl, lowerA = la, upperA = ua, type = "robust",model2est=model2est)
```
<span id="page-3-0"></span>

```
# summary to summarize the results
summary(respmixed_mle)
summary(respmixed_wle)
summary(respmixed_map)
summary(respmixed_eap)
summary(respmixed_rob)
```
fourpl\_df *Simulated data set*

### Description

This dataset contains data simulated with the sim\_4pl() function.

#### Format

A data.frame with 60 rows and 14 columns.

### Source

simulation

### See Also

[sim\\_4pl](#page-34-1)

<span id="page-3-1"></span>JKpp *Run a jackknife*

### Description

This function uses a jackknife approach to compute person parameters. The jackknife ability measure is based on primarily estimated models (PP\_4pl(), PP\_gpcm() or PPall()) - so the function is applied on the estimation objects, and jackknifed ability measures are returned.

### Usage

```
JKpp(estobj, ...)
## S3 method for class 'fourpl'
JKpp(
 estobj,
 cmeth = "mean",
 maxsteps = 500,
 exac = 0.001,
```
### $JKpp$  5

```
fullmat = FALSE,ctrl = list(),...
)
## S3 method for class 'gpcm'
JKpp(
 estobj,
 cmeth = "mean",
 maxsteps = 500,
 exac = 0.001,fullmat = FALSE,ctrl = list(),...
\mathcal{L}## S3 method for class 'gpcm4pl'
JKpp(
 estobj,
 cmeth = "mean",
 maxsteps = 500,exac = 0.001,fullmat = FALSE,
 ctrl = list(),...
\mathcal{L}## S3 method for class 'jk'
print(x, \ldots)## S3 method for class 'jk'
summary(object, nrowmax = 15, ...)
```
### Arguments

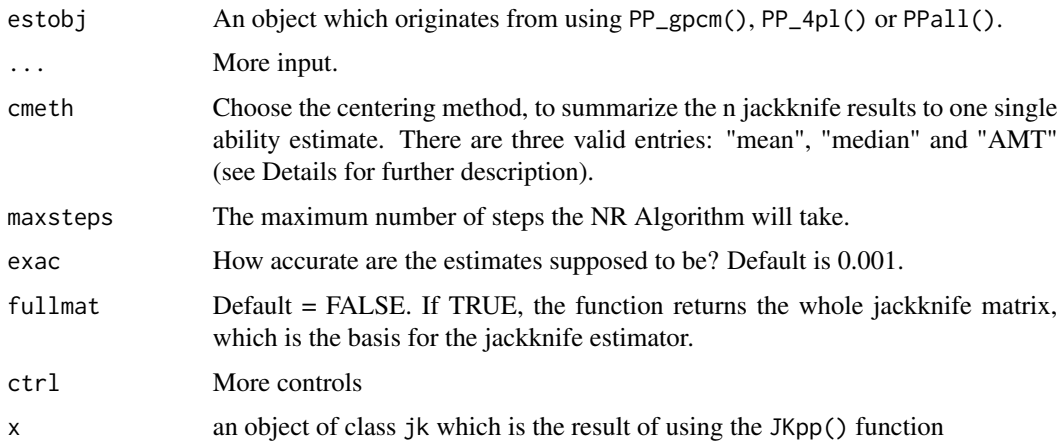

<span id="page-5-0"></span>object An object of class jk which is the result of using the JKpp() function nrowmax When printing the matrix of estimates - how many rows should be shown? De $fault = 15.$ 

### Details

Please use the Jackknife Standard-Error output with caution! It is implemented as suggested in Wainer and Wright (1980), but the results seem a bit strange, because the JK-SE is supposed to overestimate the SE compared to the MLE-SE. Actually, in all examples an underestimation of the SE was observed compared to the MLE/WLE-SE!

AMT-robustified jackknife: When choosing cmeth = AMT, the jackknife ability subsample estimates and the original supplied ability estimate are combined to a single jackknife-ability value by the Sine M-estimator. The AMT (or Sine M-estimator) is one of the winners in the Princeton Robustness Study of 1972. To get a better idea how the estimation process works, take a closer look to the paper which is mentioned below (Wainer & Wright, 1980).

### Author(s)

Manuel Reif

### References

Wainer, H., & Wright, B. D. (1980). Robust estimation of ability in the Rasch model. Psychometrika, 45(3), 373-391.

### See Also

[PP\\_gpcm,](#page-26-1) [PP\\_4pl,](#page-20-1) [PPall](#page-13-1)

```
################# Jackknife ###################################################
### 4 PL model ######
### data creation ##########
set.seed(1623)
# intercepts
diffpar \leq seq(-3,3, length=12)
# slope parameters
sl <- round(runif(12,0.5,1.5),2)
la <- round(runif(12,0,0.25),2)
ua <- round(runif(12,0.8,1),2)
# response matrix
abpar < -rnorm(10, 0, 1.7)awm <- sim_4pl(beta = diffpar, alpha = sl, lowerA = la, upperA=ua, theta = abpar)
## 1PL model #####
```

```
# MLE
res1plmle \leq PP_4pl(respm = awm, thres = diffpar, type = "mle")
# WLE
res1plwle \leq PP_4pl(respm = awm, thres = diffpar, type = "wle")
# MAP estimation
res1plmap \leq PP_4pl(respm = awm, thres = diffpar, type = "map")
# EAP estimation
res1pleap \leq PP_4pl(respm = awm, thres = diffpar, type = "eap")
# robust estimation
res1plrob <- PP_4pl(respm = awm,thres = diffpar,type = "robust")
## centering method = mean
res_jk1 <- JKpp(res1plmle)
res_jk2 <- JKpp(res1plwle)
res_jk3 <- JKpp(res1plmap)
res_jk4 <- JKpp(res1plrob)
res_jk5 <- JKpp(res1pleap)
summary(res_jk1)
## centering method = median
res_jk1a <- JKpp(res1plmle,cmeth = "median")
res_jk2a <- JKpp(res1plwle,cmeth = "median")
res_jk3a <- JKpp(res1plmap,cmeth = "median")
summary(res_jk2a)
## centering method = AMT
res_jk1b <- JKpp(res1plmle,cmeth = "AMT")
res_jk2b <- JKpp(res1plwle,cmeth = "AMT")
res_jk3b <- JKpp(res1plmap,cmeth = "AMT")
summary(res_jk3b)
## 2PL model #####
# MLE
res2plmle \leq PP_4pl(respm = awm, thres = diffpar, slopes = sl, type = "mle")
# WLE
res2plwle <- PP_4pl(respm = awm,thres = diffpar, slopes = sl,type = "wle")
# MAP estimation
res2plmap <- PP_4pl(respm = awm,thres = diffpar, slopes = sl,type = "map")
# EAP estimation
res2pleap \leq PP_4pl(respm = awm, thres = diffpar, slopes = sl, type = "eap")
# robust estimation
res2plrob <- PP_4pl(respm = awm,thres = diffpar,slopes = sl,type = "robust")
res_jk6 <- JKpp(res2plmle)
res_jk7 <- JKpp(res2plwle)
res_jk8 <- JKpp(res2plmap)
res_jk9 <- JKpp(res2pleap)
res_jk10 <- JKpp(res2plrob)
```

```
### GPCM model ######
# some threshold parameters
THRES <- matrix(c(-2,-1.23,1.11,3.48,1
                   ,2,-1,-0.2,0.5,1.3,-0.8,1.5),nrow=2)
# slopes
s1 \leq c(0.5, 1, 1.5, 1.1, 1, 0.98)awmatrix <- matrix(c(1,0,2,0,1,1,1,0,0,1,2,0,0,0,0,0,0,0,0,1,
                     1,2,2,1,1,1,1,0,0,1),byrow=TRUE,nrow=5)
### PCM model ######
# MLE
respcmlmle <- PP_gpcm(respm = awmatrix,thres = THRES,
                      slopes = rep(1,ncol(THRES)),type = "mle")
# WLE
respcmwle <- PP_gpcm(respm = awmatrix,thres = THRES,
                     slopes = rep(1, ncol(THRES)), type = "wle")
# MAP estimation
respcmmap <- PP_gpcm(respm = awmatrix,thres = THRES,
                     slopes = rep(1, ncol(THRES)), type = "map")
res_jk11 <- JKpp(respcmlmle)
res_jk12 <- JKpp(respcmwle)
res_jk13 <- JKpp(respcmmap)
### GPCM/4-PL mixed model ######
THRES \leq matrix(c(-2,-1.23,1.11,3.48,1)
                   ,2,-1,-0.2,0.5,1.3,-0.8,1.5),nrow=2)
s1 \leq c(0.5, 1, 1.5, 1.1, 1, 0.98)THRESx <- THRES
THRESx[2,1:3] <- NA
# for the 4PL item the estimated parameters are submitted,
# for the GPCM items the lower asymptote = 0# and the upper asymptote = 1.
la <- c(0.02,0.1,0,0,0,0)
ua <- c(0.97,0.91,1,1,1,1)
awmatrix <- matrix(c(1,0,1,0,1,1,1,0,0,1
                     ,2,0,0,0,1,0,0,0,0,1
                     ,0,2,2,1,1,1,1,0,0,1),byrow=TRUE,nrow=5)
# create model2est
# this function tries to help finding the appropriate
# model by inspecting the THRESx.
```

```
model2est <- findmodel(THRESx)
```

```
Pfit 99
```

```
# MLE estimation
respmixed_mle <- PPall(respm = awmatrix,
                       thres = THRESx,
                       slopes = sl,
                       lowerA = la,upperA=ua,
                       type = "mle",
                       model2est=model2est)
# WLE estimation
respmixed_wle <- PPall(respm = awmatrix,
                       thres = THRESx,
                       slopes = sl,
                       lowerA = la,upperA=ua,
                       type = "wle",
                       model2est=model2est)
res_jk114 <- JKpp(respmixed_mle)
```
res\_jk115 <- JKpp(respmixed\_wle)

<span id="page-8-1"></span>

#### Pfit *Person-Fit statistics*

### Description

Compute several person fit statistic for the 1-PL, 2-PL, 3-PL, 4-PL and PCM.

### Usage

```
Pfit(respm, pp, fitindices, SE = FALSE)
## S3 method for class 'gpcm'
Pfit(respm, pp, fitindices = c("infit", "outfit"), SE = FALSE)
```
### Arguments

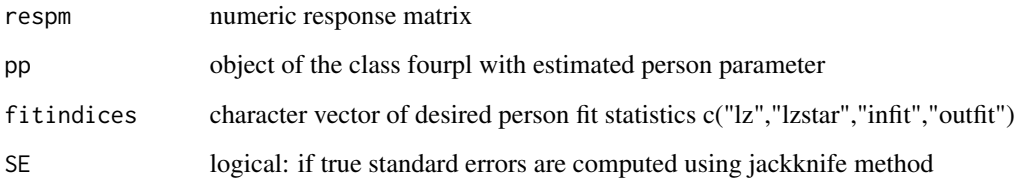

### Details

Please note that currently only the likelihood based LZ-Index (Drasgow, Levine, and Williams, 1985) and  $LZ^*$ -Index (Snijders, 2001) are implemented. Also the INFIT-OUTIFT (Wright and Masters, 1982, 1990) statistic as well as the polytomouse version of INFIT-OUTFIT are supported. Other person fit statistics will be added soon.

The calculation of the person fit statistics requires the numeric response-matrix as well as an object of the fourpl-class. So first you should estimate the person parameter and afterwards calculate the person fit statistics. You could also use our PPass-function to estimate the person parameter and calculate the desired person fit simultaneously. It is possible to calculate several person fit statistics at once, you only have to specify them in a vector.

For the Partial Credit model we currently support the infit-outfit statistic. Please submit also the numeric response-matrix as well as the estimated person parameter with an gpcm-class.

#### Value

list of person-fits for each person-fit statistic

- the list of person-fits contains the calculated person-fit (like lz, lzstar) and also additional information like p-value or standard error if desired.
- the additional information is provided after the short form of the personfit
- $\bullet$  lz (lz)
- lzstar (lzs)
- infit the mean-square statistic (in)
- outfit the mean-square statistic (ou)
- unst: unstandardised
- \_se: standard error
- t: t-value
- chisq: \$chi^2\$-value
- \_df: defrees of freedom
- \_pv: p-value

### Author(s)

Jan Steinfeld

### References

Armstrong, R. D., Stoumbos, Z. G., Kung, M. T. & Shi, M. (2007). On the performance of the lz person-fit statistic. *Practical Assessment, Research & Evaluation*, 12(16). Chicago

De La Torre, J., & Deng, W. (2008). Improving Person-Fit Assessment by Correcting the Ability Estimate and Its Reference Distribution. Journal of Educational Measurement, 45(2), 159-177.

Drasgow, F., Levine, M. V. & Williams, E. A. (1985) Appropriateness measurement with polychotomous item response models and standardized indices. *British Journal of Mathematical and Statistical Psychology*, 38(1), 67–86.

<span id="page-10-0"></span>Efron, B., & Stein, C. (1981). The jackknife estimate of variance. *The Annals of Statistics*, 9(3), 586-596.

Karabatsos, G. (2003) Comparing the Aberrant Response Detection Performance of Thirty-Six Person-Fit Statistics. *Applied Measurement In Education*, 16(4), 277–298.

Magis, D., Raiche, G. & Beland, S. (2012) A didactic presentation of Snijders's l[sub]z[/sub] index of person fit with emphasis on response model selection and ability estimation. *Journal of Educational and Behavioral Statistics*, 37(1), 57–81.

Meijer, R. R. & Sijtsma, K. (2001) Methodology review: Evaluating person fit. *Applied Psychological Measurement*, 25(2), 107–135.

Molenaar, I. W. & Hoijtink, H. (1990) The many null distributions of person fit indices. *Psychometrika*, 55(1), 75–106.

Mousavi, A. & Cui, Y. Evaluate the performance of and of person fit: A simulation study.

Reise, S. P. (1990). A comparison of item-and person-fit methods of assessing model-data fit in IRT. *Applied Psychological Measurement*, 14(2), 127-137.

Snijders, T. B. (2001) Asymptotic null distribution of person fit statistics with estimated person parameter. *Psychometrika*, 66(3), 331–342.

Wright, B. D. & Masters, G. N. (1990). Computation of OUTFIT and INFIT Statistics. *Rasch Measurement Transactions*, 3:4, 84-85.

Wright, B. D., & Masters, G. N. (1982). *Rating Scale Analysis. Rasch Measurement.* MESA Press, 5835 S. Kimbark Avenue, Chicago, IL 60637.

### See Also

[PPall,](#page-13-1) [PP\\_4pl,](#page-20-1) [PPass](#page-17-1)

### Examples

################# Pfit ###################################################

```
### data creation ##########
set.seed(1337)
# intercepts
diffpar \leq seq(-3,3, length=15)
# slope parameters
sl <- round(runif(15,0.5,1.5),2)
la <- round(runif(15,0,0.25),2)
ua <- round(runif(15,0.8,1),2)
# response matrix
awm <- matrix(sample(0:1,100*15,replace=TRUE),ncol=15)
# ------------------------------------------------------------------------
## 1PL model #####
# ------------------------------------------------------------------------
```

```
# MLE
res1plmle \leq PP_4pl(respm = awm, thres = diffpar, type = "mle")
# WLE
res1plwle \leq PP_4pl(respm = awm, thres = diffpar, type = "wle")
# MAP estimation
res1plmap \leq PP_4pl(respm = awm, thres = diffpar, type = "map")
# ------------------------------------------------------------------------
## LZ*-Index #####
Pfit(respm=awm,pp=res1plwle,fitindices="lzstar")
Pfit(respm=awm,pp=res1plmle,fitindices="lzstar")
Pfit(respm=awm,pp=res1plmap,fitindices="lzstar")
## LZ*-Index combined with Infit-Outfit #####
Pfit(respm=awm,pp=res1plwle,fitindices=c("lzstar","infit","outfit"))
# ------------------------------------------------------------------------
##########################################################################
# ------------------------------------------------------------------------
## 2PL model #####
# ------------------------------------------------------------------------
# MLE
res2plmle \leq PP_4pl(respm = awm, thres = diffpar, slopes = sl, type = "mle")
# WLE
res2plwle <- PP_4p1(respm = awm, thres = diffpar, slopes = sl, type = "wle")
# ------------------------------------------------------------------------
## LZ*-Index #####
Pfit(respm=awm,pp=res2plwle,fitindices="lzstar")
Pfit(respm=awm,pp=res2plmle,fitindices="lzstar")
## LZ*-Index combined with Infit-Outfit #####
Pfit(respm=awm,pp=res2plwle,fitindices=c("lzstar","infit","outfit"))
# ------------------------------------------------------------------------
##########################################################################
# ------------------------------------------------------------------------
## 3PL model #####
# ------------------------------------------------------------------------
# MLE
res3plmle < - PP_4pl(respm = awm, thres = diffpar,slopes = sl, lowerA = la, type = "mle")
# WLE
res3plwle < - PP_4pl(respm = awm, thres = diffpar,slopes = sl,lowerA = la,type = "wle")
# ------------------------------------------------------------------------
## LZ*-Index #####
Pfit(respm=awm,pp=res3plwle,fitindices="lzstar")
Pfit(respm=awm,pp=res3plmle,fitindices="lzstar")
## LZ*-Index combined with Infit-Outfit #####
Pfit(respm=awm,pp=res3plwle,fitindices=c("lzstar","infit","outfit"))
# ------------------------------------------------------------------------
```
##########################################################################

<span id="page-12-0"></span> $PP$  13

```
# ------------------------------------------------------------------------
## 4PL model #####
# ------------------------------------------------------------------------
# MLE
res4plmle < - PP_4pl(respm = awm, thres = diffpar,slopes = sl, lowerA = la, upperA=ua, type = "mle")
# WLE
res4plwle <- PP_4pl(respm = awm,thres = diffpar,
                   slopes = sl, lowerA = la, upperA = ua, type = "wle")\# ------------
## LZ*-Index #####
Pfit(respm=awm,pp=res4plwle,fitindices="lzstar")
Pfit(respm=awm,pp=res4plmle,fitindices="lzstar")
## LZ*-Index combined with Infit-Outfit #####
Pfit(respm=awm,pp=res4plwle,fitindices=c("lzstar","infit","outfit"))
 # ------------------------------------------------------------------------
```
##########################################################################

PP *Estimation of Person Parameters and calculation of Person Fit for the 1,2,3,4-PL model and the GPCM.*

#### Description

PP-package has been developed to easily compute ML, WL (Warm 1989), MAP, EAP and robust estimates of person parameters for a given response matrix and given item parameters of the 1,2,3,4- PL model (Birnbaum 1968, Barton & Lord 1981) and the GPCM (Muraki 1992). It provides  $c++$ routines which makes estimation of parameters very fast. Additional some methods to calculate the person fit are provided like the infit-outfit-, lz- and lz\*-idex. Read the vignettes for getting started with this package.

### Author(s)

Manuel Reif and Jan Steinfeld

### References

Barton, M. A., & Lord, F. M. (1981). An Upper Asymptote for the Three-Parameter Logistic Item-Response Model.

Birnbaum, A. (1968). Some latent trait models and their use in inferring an examinee's ability. In Lord, F.M. & Novick, M.R. (Eds.), Statistical theories of mental test scores. Reading, MA: Addison-Wesley.

Drasgow, F., Levine, M. V. & Williams, E. A. (1985) Appropriateness measurement with polychotomous item response models and standardized indices. *British Journal of Mathematical and Statistical Psychology*, 38(1), 67–86.

Muraki, Eiji (1992). A Generalized Partial Credit Model: Application of an EM Algorithm. Applied Psychological Measurement, 16, 159-176.

<span id="page-13-0"></span>Samejima, Fumiko (1993). An approximation of the bias function of the maximum likelihood estimate of a latent variable for the general case where the item responses are discrete. Psychometrika, 58, 119-138.

Snijders, T. B. (2001) Asymptotic null distribution of person fit statistics with estimated person parameter. *Psychometrika*, 66(3), 331–342.

Warm, Thomas A. (1989). Weighted Likelihood Estimation Of Ability In Item Response Theory. Psychometrika, 54, 427-450.

Wright, B. D. & Masters, G. N. (1990). Computation of OUTFIT and INFIT Statistics. *Rasch Measurement Transactions*, 3:4, 84-85.

Yen, Y.-C., Ho, R.-G., Liao, W.-W., Chen, L.-J., & Kuo, C.-C. (2012). An empirical evaluation of the slip correction in the four parameter logistic models with computerized adaptive testing. Applied Psychological Measurement, 36, 75-87.

### See Also

[PPass,](#page-17-1) [PP\\_gpcm,](#page-26-1) [PP\\_4pl,](#page-20-1) [PPall,](#page-13-1) [Pfit](#page-8-1)

```
set.seed(1522)
# intercepts
diffpar \leq seq(-3,3, length=12)
# slope parameters
sl <- round(runif(12,0.5,1.5),2)
la <- round(runif(12,0,0.25),2)
ua <- round(runif(12,0.8,1),2)
# response matrix
awm <- matrix(sample(0:1,10*12,replace=TRUE),ncol=12)
# MLE estimation
res3plmle <- PP_4pl(respm = awm,thres = diffpar, slopes = sl,lowerA = la,type = "mle")
# WLE estimation
res3plwle <- PP_4pl(respm = awm,thres = diffpar, slopes = sl,lowerA = la,type = "wle")
# MAP estimation
res3plmap <- PP_4pl(respm = awm,thres = diffpar, slopes = sl,lowerA = la,type = "map")
# calculate person fit
res3plmlepfit <- Pfit(respm=awm,pp=res3plmle,fitindices=c("infit","outfit"))
# or estimate person parameter and calculate person fit in one step
out <- PPass(respdf = data.frame(awm),thres = diffpar, items="all",
             mod=c("1PL"), fitindices= c("lz","lzstar","infit","outfit"))
```
### PPall 25 and 26 and 26 and 26 and 26 and 26 and 26 and 26 and 26 and 26 and 26 and 26 and 26 and 26 and 26 and 26 and 26 and 26 and 26 and 26 and 26 and 26 and 26 and 26 and 26 and 26 and 26 and 26 and 26 and 26 and 26 and

### Description

Compute person parameters for the 1,2,3,4-PL model and for the GPCM. Choose between ML, WL, MAP, EAP and robust estimation. Use this function if 4-PL items and GPCM items are mixed for each person.

### Usage

```
PPall(
  respm,
  thres,
  slopes,
  lowerA,
  upperA,
  theta_start = NULL,
 mu = NULL,sigma2 = NULL,
  type = "wle",model2est,
 maxsteps = 100,exac = 0.001,H = 1,
  ctrl = list()\mathcal{L}## S3 method for class 'ppeo'
print(x, \ldots)
```
## S3 method for class 'ppeo' summary(object, nrowmax = 15, ...)

### Arguments

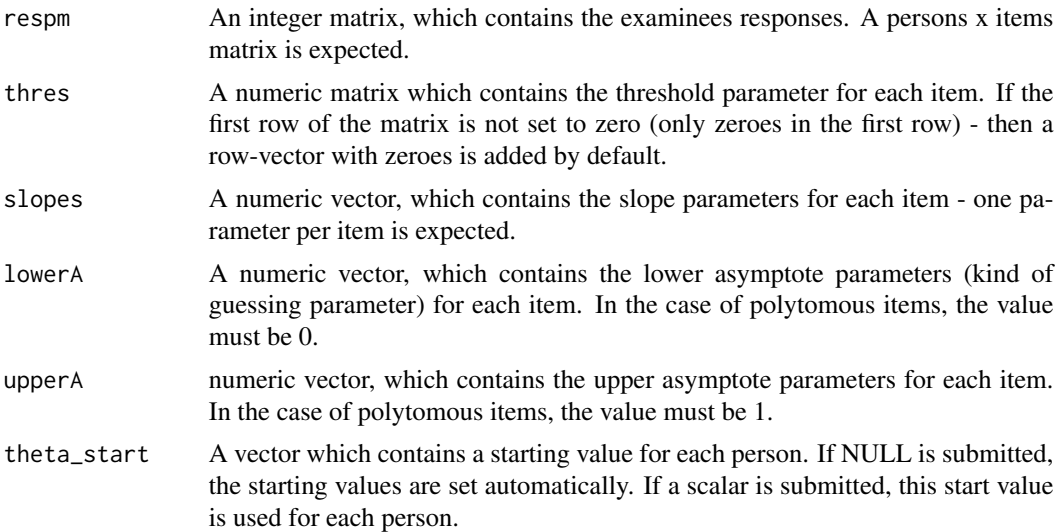

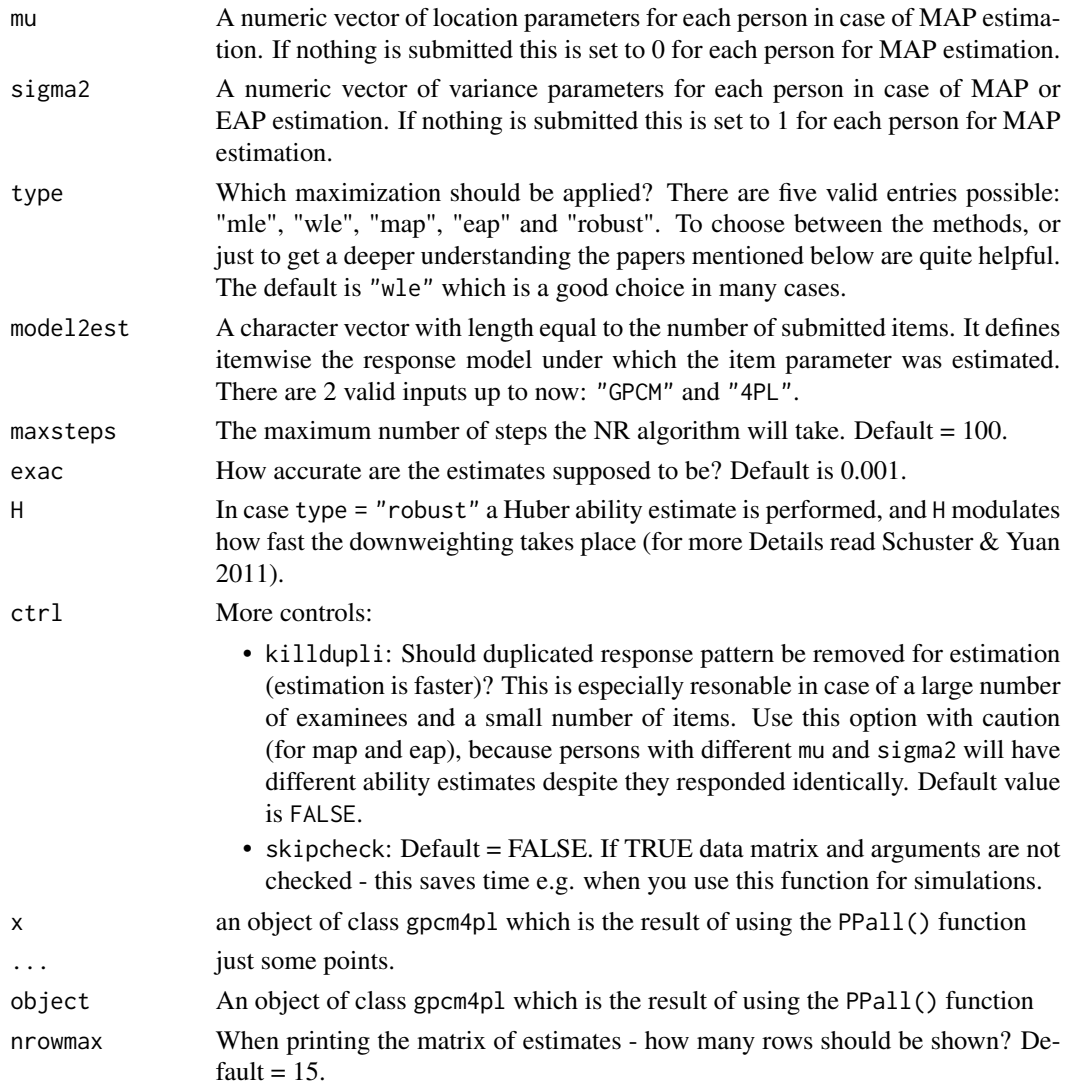

### Details

For a test with both: dichotomous and polytomous items which have been scaled under 1/2/3/4-PL model or the GPCM, use this function to estimate the person ability parameters. You have to define the appropriate model for each item.

Please note, that robust estimation with (Huber ability estimate) polytomous items is still experimental!

### Value

The function returns a list with the estimation results and pretty much everything which has been submitted to fit the model. The estimation results can be found in 0BJ\$resPP. The core result is a number\_of\_persons x 2 matrix, which contains the ability estimate and the SE for each submitted person.

### <span id="page-16-0"></span>PPall 2012 2013 2023 2024 2022 2022 2023 2024 2022 2023 2024 2022 2023 2024 2022 2023 2024 2022 2023 2024 2022

### Author(s)

Manuel Reif

### References

Baker, Frank B., and Kim, Seock-Ho (2004). Item Response Theory - Parameter Estimation Techniques. CRC-Press.

Barton, M. A., & Lord, F. M. (1981). An Upper Asymptote for the Three-Parameter Logistic Item-Response Model.

Magis, D. (2013). A note on the item information function of the four-parameter logistic model. Applied Psychological Measurement, 37(4), 304-315.

Muraki, Eiji (1992). A Generalized Partial Credit Model: Application of an EM Algorithm. Applied Psychological Measurement, 16, 159-176.

Muraki, Eiji (1993). Information Functions of the Generalized Partial Credit Model. Applied Psychological Measurement, 17, 351-363.

Samejima, Fumiko (1993). The bias function of the maximum likelihood estimate of ability for the dichotomous response level. Psychometrika, 58, 195-209.

Samejima, Fumiko (1993). An approximation of the bias function of the maximum likelihood estimate of a latent variable for the general case where the item responses are discrete. Psychometrika, 58, 119-138.

Schuster, C., & Yuan, K. H. (2011). Robust estimation of latent ability in item response models. Journal of Educational and Behavioral Statistics, 36(6), 720-735.

Wang, S. and Wang, T. (2001). Precision of Warm's Weighted Likelihood Estimates for a Polytomous Model in Computerized Adaptive Testing. Applied Psychological Measurement, 25, 317-331.

Warm, Thomas A. (1989). Weighted Likelihood Estimation Of Ability In Item Response Theory. Psychometrika, 54, 427-450.

Yen, Y.-C., Ho, R.-G., Liao, W.-W., Chen, L.-J., & Kuo, C.-C. (2012). An empirical evaluation of the slip correction in the four parameter logistic models with computerized adaptive testing. Applied Psychological Measurement, 36, 75-87.

### See Also

[PPass,](#page-17-1) [PP\\_gpcm,](#page-26-1) [PP\\_4pl,](#page-20-1) [JKpp,](#page-3-1) [PV](#page-30-1)

### Examples

################# GPCM and 4PL mixed #########################################

```
# some threshold parameters
THRES <- matrix(c(-2,-1.23,1.11,3.48,1
                   ,2,-1,-0.2,0.5,1.3,-0.8,1.5),nrow=2)
# slopes
s1 \leq c(0.5, 1, 1.5, 1.1, 1, 0.98)THRESx <- THRES
THRESx[2,1:3] <- NA
```

```
# for the 4PL item the estimated parameters are submitted,
# for the GPCM items the lower asymptote = 0
# and the upper asymptote = 1.
1a \left( -c(0.02, 0.1, 0, 0, 0, 0) \right)ua <- c(0.97,0.91,1,1,1,1)
awmatrix <- matrix(c(1,0,1,0,1,1,1,0,0,1
                     ,2,0,0,0,0,0,0,0,0,1
                     ,1,2,2,1,1,1,1,0,0,1),byrow=TRUE,nrow=5)
# create model2est
# this function tries to help finding the appropriate
# model by inspecting the THRESx.
model2est <- findmodel(THRESx)
# MLE
respmixed_mle <- PPall(respm = awmatrix,thres = THRESx,
                     slopes = sl, lowerA = la, upperA=ua, type = "mle",
                     model2est=model2est)
# WLE
respmixed_wle <- PPall(respm = awmatrix,thres = THRESx,
                    slopes = sl, lowerA = la, upperA = ua, type = "wle",model2est=model2est)
# MAP estimation
respmixed_map <- PPall(respm = awmatrix,thres = THRESx,
                    slopes = sl, lowerA = la, upperA = ua, type = "map",model2est=model2est)
# EAP estimation
respmixed_eap <- PPall(respm = awmatrix,thres = THRESx,
                    slopes = sl, lowerA = la, upperA = ua, type = "eap",model2est=model2est)
# Robust estimation
respmixed_rob <- PPall(respm = awmatrix,thres = THRESx,
                    slopes = sl,lowerA = la, upperA=ua, type = "robust",
                    model2est=model2est)
# summary to summarize the results
summary(respmixed_mle)
summary(respmixed_wle)
summary(respmixed_map)
summary(respmixed_eap)
summary(respmixed_rob)
```
<span id="page-17-1"></span>PPass *Person Assessment function*

### PPass and the set of the set of the set of the set of the set of the set of the set of the set of the set of the set of the set of the set of the set of the set of the set of the set of the set of the set of the set of the

### Description

Estimate Person Paramters and calculate Person Fit in one step to gain resonse pattern assessment. Submit a data.frame which contains item responses, or an fitted model (Rasch Model and Partial Credit Model are supported) of the eRm package.

### Usage

```
PPass(...)
## Default S3 method:
PPass(
  respdf,
  items = "all",
  mod = c("1PL", "2PL", "3PL", "4PL", "PCM", "GPCM", "MIXED"),
  fitindices = c("lz", "lzstar", "infit", "outfit"),
  ...
)
## S3 method for class 'Rm'
PPass(RMobj, fitindices = c("lz", "lzstar", "infit", "outfit"), ...)
```
### Arguments

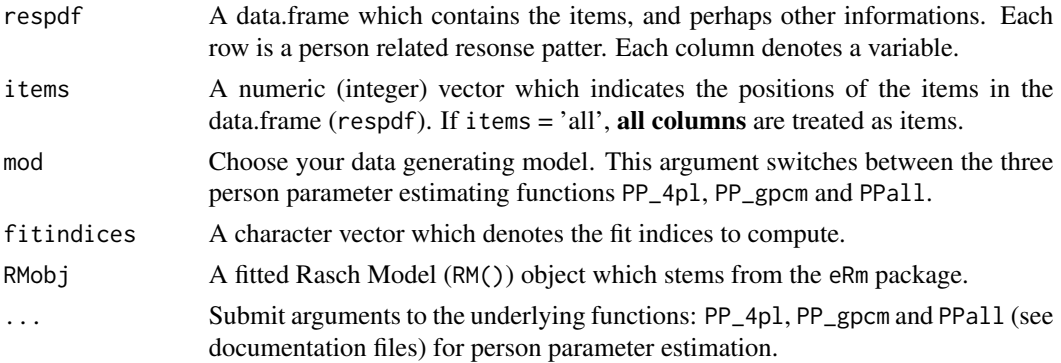

### Details

PPass fuses Person Parameter estimation and Person Fit computation into a single function.

### Value

The original data.frame and

- The Person Parameter estimates incl. Standard Errors (2 columns)
- Person Fit Indices you chose (1 or more)

### Author(s)

Manuel Reif, Jan Steinfeld

<span id="page-19-0"></span>20 **PPass** 

### See Also

[PP\\_4pl,](#page-20-1) [PP\\_gpcm,](#page-26-1) [PPall,](#page-13-1) [Pfit](#page-8-1)

```
library(eRm)
### real data ##########
data(pp_amt)
d <- pp_amt$daten_amt
rd_res <- PPass(respdf = d,
                items = 8:ncol(d),mod="1PL",
                thres = pp_amt$betas[,2],
                fitindices = "lz")
head(rd_res)
## ========== RM - eRm
my_data <- eRm::sim.rasch(200, 12)
my_rm <- eRm::RM(my_data)
res_pp1 <- PPass(my_rm)
## ========== PCM - eRm
set.seed(2751)
THRES \leq matrix(c(-2,-1.23,1.11,3.48,1)
                   ,2,-1,-0.2,0.5,1.3,-0.8,1.5),nrow=2)
THRES <- rbind(THRES, c(-0.2, NA, NA, NA, NA, NA))
s1 \leq -rep(1,6)THRESx <- rbind(0,THRES)
THETA <- rnorm(200)
simdat_gpcm <- sim_gpcm(thres = THRESx, alpha = sl, theta = THETA)
my_pcm <- eRm::PCM(simdat_gpcm)
res_pp2 <- PPass(my_pcm)
## ========== 1PL model
set.seed(1337)
# intercepts
diffpar \leq seq(-3,3, length=15)
```

```
# slope parameters
sl <- round(runif(15,0.5,1.5),2)
la <- round(runif(15,0,0.25),2)
ua <- round(runif(15,0.8,1),2)
# response matrix
awm <- matrix(sample(0:1,100*15,replace=TRUE),ncol=15)
awm <- as.data.frame(awm)
# estimate person parameter
# estimate person parameter and person fit
out <- PPass(respdf = awm, thres = diffpar, items="all",
            mod=c("1PL"), fitindices= c("lz","lzstar","infit","outfit"))
# show first rows
head(out)
```
<span id="page-20-1"></span>PP\_4pl *Estimate Person Parameters for the 4-PL model*

### Description

Compute Person Parameters for the 1/2/3/4-PL model and choose between five common estimation techniques: ML, WL, MAP, EAP and a robust estimation. All item parameters are treated as fixed.

### Usage

```
PP_4pl(
  respm,
  thres,
  slopes = NULL,
  lowerA = NULL,upperA = NULL,theta_start = NULL,
  mu = NULL,sigma2 = NULL,type = "wle",
 maxsteps = 40,
 exac = 0.001,
 H = 1,
  ctrl = list()
)
```
### Arguments

respm An integer matrix, which contains the examinees responses. A persons x items matrix is expected.

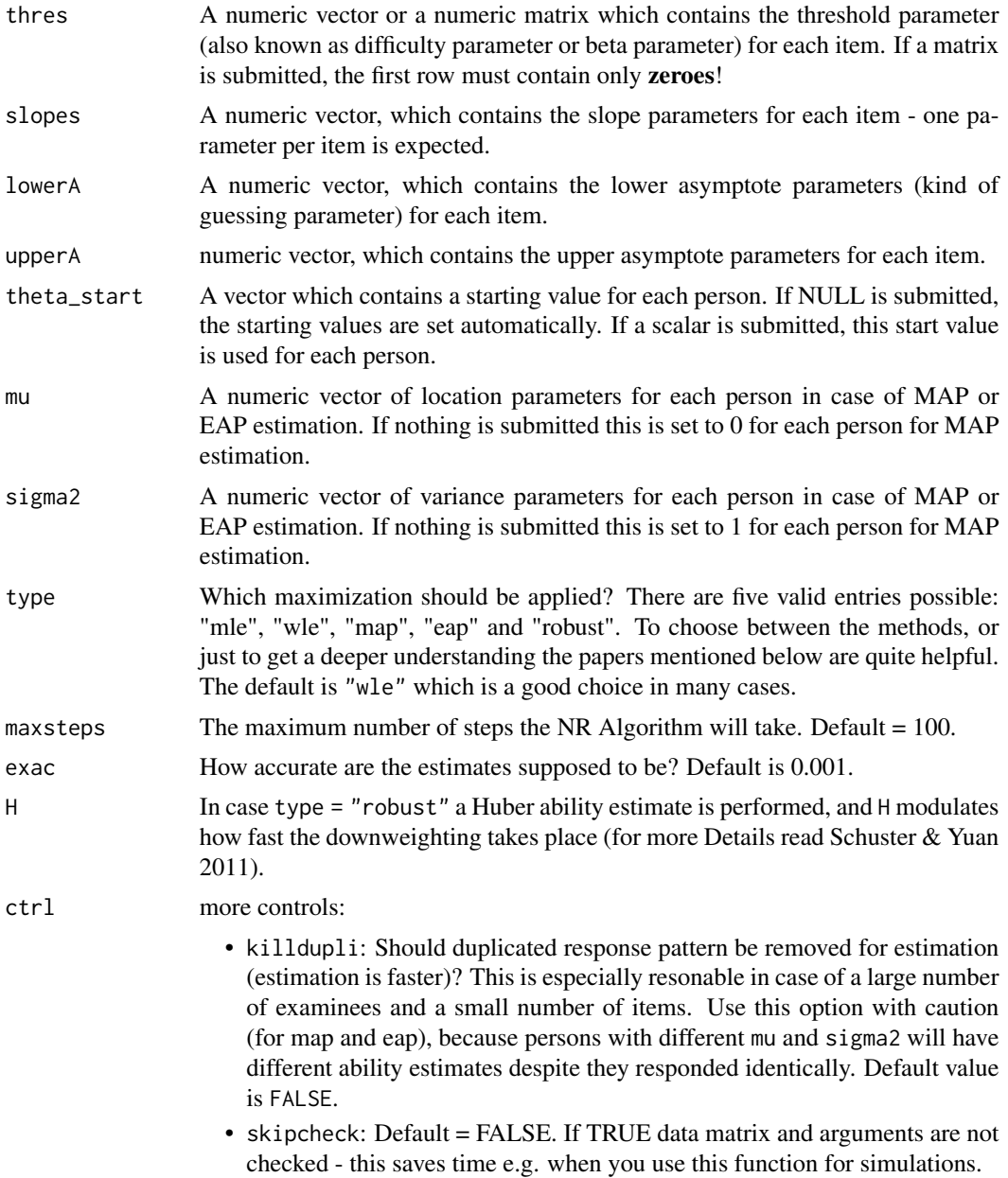

### Details

With this function you can estimate:

- 1-PL model (Rasch model) by submitting: the data matrix, item difficulties and nothing else, since the 1-PL model is merely a 4-PL model with: any slope  $= 1$ , any lower asymptote  $= 0$ and any upper asymptote = 1!
- 2-PL model by submitting: the data matrix, item difficulties and slope parameters. Lower and upper asymptotes are automatically set to 0 und 1 respectively.
- 3-PL model by submitting anything except the upper asymptote parameters
- 4-PL model —> submit all parameters ...

The probability function of the 4-PL model is:

$$
P(x_{ij} = 1 | \hat{\alpha}_i, \hat{\beta}_i, \hat{\gamma}_i, \hat{\delta}_i, \theta_j) = \hat{\gamma}_i + (\hat{\delta}_i - \hat{\gamma}_i) \frac{exp(\hat{\alpha}_i(\theta_j - \hat{\beta}_i))}{1 + exp(\hat{\alpha}_i(\theta_j - \hat{\beta}_i))}
$$

In our case  $\theta$  is to be estimated, and the four item parameters are assumed as fixed (usually these are estimates of a former scaling procedure).

The 3-PL model is the same, except that  $\delta_i = 1, \forall i$ .

In the 2-PL model  $\delta_i = 1, \gamma_i = 0, \forall i$ .

In the 1-PL model  $\delta_i = 1, \gamma_i = 0, \alpha_i = 1, \forall i$ .

The robust estimation method, applies a Huber-type estimator (Schuster & Yuan, 2011), which downweights responses to items which provide little information for the ability estimation. First a residuum is estimated and on this basis, the weight for each observation is computed.

residuum:

.

$$
r_i = \alpha_i(\theta - \beta_i)
$$

weight:

$$
w(r_i) = 1 \rightarrow if |r_i| \le H
$$
  

$$
w(r_i) = H/|r| \rightarrow if |r_i| > H
$$

#### Value

The function returns a list with the estimation results and pretty much everything which has been submitted to fit the model. The estimation results can be found in OBJ\$resPP. The core result is a number\_of\_persons x 2 matrix, which contains the ability estimate and the SE for each submitted person.

#### Author(s)

Manuel Reif

### References

Baker, Frank B., and Kim, Seock-Ho (2004). Item Response Theory - Parameter Estimation Techniques. CRC-Press.

Barton, M. A., & Lord, F. M. (1981). An Upper Asymptote for the Three-Parameter Logistic Item-Response Model.

Birnbaum, A. (1968). Some latent trait models and their use in inferring an examinee's ability. In Lord, F.M. & Novick, M.R. (Eds.), Statistical theories of mental test scores. Reading, MA: Addison-Wesley.

<span id="page-23-0"></span>Magis, D. (2013). A note on the item information function of the four-parameter logistic model. Applied Psychological Measurement, 37(4), 304-315.

Samejima, Fumiko (1993). The bias function of the maximum likelihood estimate of ability for the dichotomous response level. Psychometrika, 58, 195-209.

Samejima, Fumiko (1993). An approximation of the bias function of the maximum likelihood estimate of a latent variable for the general case where the item responses are discrete. Psychometrika, 58, 119-138.

Schuster, C., & Yuan, K. H. (2011). Robust estimation of latent ability in item response models. Journal of Educational and Behavioral Statistics, 36(6), 720-735.

Warm, Thomas A. (1989). Weighted Likelihood Estimation Of Ability In Item Response Theory. Psychometrika, 54, 427-450.

Yen, Y.-C., Ho, R.-G., Liao, W.-W., Chen, L.-J., & Kuo, C.-C. (2012). An empirical evaluation of the slip correction in the four parameter logistic models with computerized adaptive testing. Applied Psychological Measurement, 36, 75-87.

### See Also

[PPass,](#page-17-1) [PPall,](#page-13-1) [PP\\_gpcm,](#page-26-1) [JKpp,](#page-3-1) [PV](#page-30-1)

```
################# 4 PL #############################################################
### real data ##########
data(pp_amt)
d <- as.matrix(pp_amt$daten_amt[,-(1:7)])
rd\_res \le PP\_4pl(respm = d, thres = pp\_amt\$beta[2], type = "wle")summary(rd_res)
rd_{res1} < - PP_{4}pl(respm = d, thres = pp_{ant$$betas[,2], theta_{start} = 0, type = "wle")summary(rd_res1)
### fake data ##########
# smaller ... faster
set.seed(1522)
# intercepts
diffpar <- seq(-3,3,length=12)
# slope parameters
sl <- round(runif(12,0.5,1.5),2)
la <- round(runif(12,0,0.25),2)
ua <- round(runif(12,0.8,1),2)
# response matrix
awm <- matrix(sample(0:1,10*12,replace=TRUE),ncol=12)
```

```
## 1PL model #####
# MLE
res1plmle \leq PP_4pl(respm = awm, thres = diffpar, type = "mle")
# WLE
res1plwle \leq PP_4pl(respm = awm, thres = diffpar, type = "wle")
# MAP estimation
res1plmap <- PP_4pl(respm = awm,thres = diffpar,type = "map")
# EAP estimation
res1pleap <- PP_4pl(respm = awm,thres = diffpar,type = "eap")
# robust estimation
res1plrob <- PP_4pl(respm = awm,thres = diffpar,type = "robust")
# summarize results
summary(res1plmle)
summary(res1plwle)
summary(res1plmap)
## 2PL model #####
# MLE
res2plmle <- PP_4pl(respm = awm,thres = diffpar, slopes = sl,type = "mle")
# WLE
res2plwle <- PP_4pl(respm = awm,thres = diffpar, slopes = sl,type = "wle")
# MAP estimation
res2plmap \leftarrow PP_4pl(respm = awm, thres = diffpar, slopes = sl, type = "map")# EAP estimation
res2pleap <- PP_4pl(respm = awm,thres = diffpar, slopes = sl,type = "eap")
# robust estimation
res2plrob <- PP_4pl(respm = awm,thres = diffpar, slopes = sl,type = "robust")
## 3PL model #####
# MLE
res3plmle < - PP_4pl(respm = awm, thres = diffpar,slopes = sl,lowerA = la,type = "mle")
# WLE
res3plwle < - PP_4pl(respm = awm, thres = diffpar,slopes = sl, lowerA = la, type = "wle")
# MAP estimation
res3plmap <- PP_4pl(respm = awm,thres = diffpar,
                    slopes = sl, lowerA = la, type = "map")
# EAP estimation
res3pleap <- PP_4pl(respm = awm,thres = diffpar,
                    slopes = sl, lowerA = la, type = "eap")
## 4PL model #####
# MLE
res4plmle < - PP_4pl(respm = awm, thres = diffpar,
```

```
slopes = sl, lowerA = la, upperA = ua, type = "mle")# WLE
res4plwle \leq- PP_4pl(respm = awm, thres = diffpar,
                     slopes = sl, lowerA = la, upperA=ua, type = "wle")
# MAP estimation
res4plmap < - PP_4pl(respm = awm, thres = diffpar,slopes = sl, lowerA = la, upperA = ua, type = "map")# EAP estimation
res4p \leq r - PP_4p \leq (respm = awm, thres = diffpar,slopes = sl, lowerA = la, upperA = ua, type = "eap")## A special on robust estimation:
# it reproduces the example given in Schuster & Ke-Hai 2011:
diffpar <- c(-3,-2,-1,0,1,2,3)AWM \leq matrix(0,7,7)
diag(AWM) < -1res1plmle <- PP_4pl(respm = AWM,thres = diffpar, type = "mle")
summary(res1plmle)
res1plrob <- PP_4pl(respm = AWM,thres = diffpar, type = "robust")
summary(res1plrob)
```
pp\_amt *Adaptive Matrices Test data*

### Description

This dataset contains real data from the 'Adaptive Matrices Test' (AMT), which is a computeradministered test. This power test assesses logical reasoning as an indicator of general intelligence. The ability to identify regularities and draw logical conclusions is a very good predictor of longterm success at work. The dataset is sparse, because the test tailores a specific set of items for each examinee's ability level. (More information about adaptive testing: [https://en.wikipedia.org/](https://en.wikipedia.org/wiki/Computerized_adaptive_testing) [wiki/Computerized\\_adaptive\\_testing](https://en.wikipedia.org/wiki/Computerized_adaptive_testing))

### Format

A list with two data.frames. The first data.frame 'daten\_amt' contains 298 columns and 710 rows. Each row contains responses from on examinee. The second data.frame 'betas' contains the difficulty parameter (1PL) (These parameters came with the raw-score extraction.).

#### Details

The data are provided from the Unitersity of Vienna, Faculty of Psychology, Department of Psychological Assessment. Thanks to Schuhfried <https://marketplace.schuhfried.com/de/AMT>.

### <span id="page-26-0"></span>PP\_gpcm 27

### Source

Division of Psychological Assessment and Applied Psychometrics, Fakulty of Psychology, University of Vienna

- ID: id of person
- AGE: age in years (with ages below 18 and above 34 are collapsed)
- TE\_GA:
	- TE: self-assessment. To pass a psychological assessment course, the students have to complete several hours self assessment on a bunch of tests, to get familiar with them.
	- GA: testing for an assessment report. The students also have to test other people (not psychologists nor psychology students) in order to write an assessment report.
- FORM: There are several different versions of this test, which differ in test length, duration  $etc \ldots$
- TIME1: start time
- TIME2: end time
- REL: reliability for each person
- i: items

### References

• Hornke, L. F., Etzel, S., & Rettig, K. (2003). Manual Adaptive Matrices Test (AMT). *Moedling: SCHUHFRIED GmbH*.

### See Also

[PPass](#page-17-1)

<span id="page-26-1"></span>PP\_gpcm *Estimate Person Parameters for the GPCM*

### Description

Compute person parameters for the GPCM and choose between five common estimation techniques: ML, WL, MAP, EAP and a robust estimation. All item parameters are treated as fixed.

#### Usage

```
PP_gpcm(
  respm,
  thres,
  slopes,
  theta_start = NULL,
  mu = NULL,sigma2 = NULL,type = "wle",
```

```
maxsteps = 100,
 exac = 0.001,H = 1,ctrl = list())
```
### Arguments

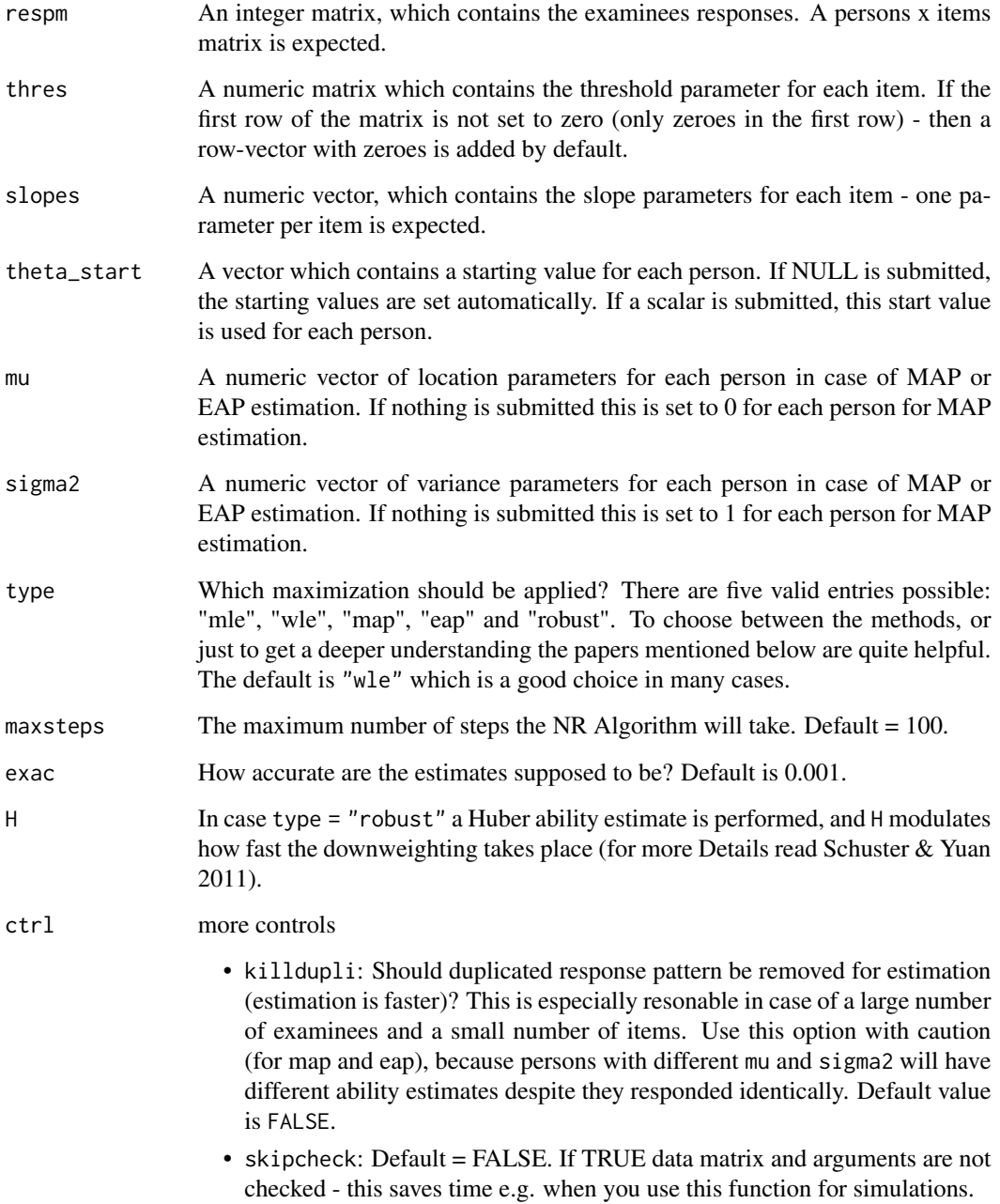

### PP\_gpcm 29

#### Details

Please note, that robust estimation with (Huber ability estimate) polytomous items is still experimental!

The probability choosing the k-th category is as follows:

$$
P(x_{ij} = k | \hat{\alpha}_i, \hat{\beta}_{iv}, \theta_j) = \frac{exp(\sum_{v=0}^{(k-1)} \hat{\alpha}_i(\theta_j - \hat{\beta}_{iv}))}{\sum_{c=0}^{m_i-1} exp(\sum_{v=0}^{c} \hat{\alpha}_i(\theta_j - \hat{\beta}_{iv})))}
$$

In our case  $\theta$  is to be estimated. The item parameters are assumed as fixed (usually these are estimates of a former scaling procedure).

The model simplifies to the Partial Credit Model by setting  $\alpha_i = 1, \forall i$ .

### Value

The function returns a list with the estimation results and pretty much everything which has been submitted to fit the model. The estimation results can be found in OBJ\$resPP. The core result is a number\_of\_persons x 2 matrix, which contains the ability estimate and the SE for each submitted person.

#### Author(s)

Manuel Reif

### References

Baker, Frank B., and Kim, Seock-Ho (2004). Item Response Theory - Parameter Estimation Techniques. CRC-Press.

Masters, G. N. (1982). A Rasch model for partial credit scoring. Psychometrika, 47(2), 149-174.

Muraki, Eiji (1992). A Generalized Partial Credit Model: Application of an EM Algorithm. Applied Psychological Measurement, 16, 159-176.

Muraki, Eiji (1993). Information Functions of the Generalized Partial Credit Model. Applied Psychological Measurement, 17, 351-363.

Samejima, Fumiko (1993). The bias function of the maximum likelihood estimate of ability for the dichotomous response level. Psychometrika, 58, 195-209.

Samejima, Fumiko (1993). An approximation of the bias function of the maximum likelihood estimate of a latent variable for the general case where the item responses are discrete. Psychometrika, 58, 119-138.

Schuster, C., & Yuan, K. H. (2011). Robust estimation of latent ability in item response models. Journal of Educational and Behavioral Statistics, 36(6), 720-735.

Wang, S. and Wang, T. (2001). Precision of Warm's Weighted Likelihood Estimates for a Polytomous Model in Computerized Adaptive Testing. Applied Psychological Measurement, 25, 317-331.

Warm, Thomas A. (1989). Weighted Likelihood Estimation Of Ability In Item Response Theory. Psychometrika, 54, 427-450.

### <span id="page-29-0"></span>See Also

[PPass,](#page-17-1) [PPall,](#page-13-1) [PP\\_4pl,](#page-20-1) [JKpp,](#page-3-1) [PV](#page-30-1)

```
################# GPCM ###########################################################################
# some threshold parameters
THRES \leq matrix(c(-2,-1.23,1.11,3.48,1)
                    ,2,-1,-0.2,0.5,1.3,-0.8,1.5),nrow=2)
# slopes
sl \langle 0.5, 1, 1.5, 1.1, 1, 0.98 \rangleawmatrix <- matrix(c(1,0,2,0,1,1,1,0,0,1
                      ,2,0,0,0,0,0,0,0,0,1,1,2,2,1,1,1,1,0,0,1),byrow=TRUE,nrow=5)
## GPCM model #####
# MLE
resgpcmlmle \leq-PP_gpcm(respm = awmatrix, thres = THRES, slopes = sl, type = "mle")
# WLE
resgpcmwle \leq PP_gpcm(respm = awmatrix, thres = THRES, slopes = sl, type = "wle")
# MAP estimation
resgpcmmap \leq PP_gpcm(respm = awmatrix, thres = THRES, slopes = sl, type = "map")
# EAP estimation
resgpcmeap <- PP_gpcm(respm = awmatrix,thres = THRES, slopes = sl,type = "eap")
# robust estimation
resgpcmrob <- PP_gpcm(respm = awmatrix,thres = THRES, slopes = sl,type = "robust")
## PCM model #####
# MLE
respcmlmle <- PP_gpcm(respm = awmatrix,thres = THRES, slopes = rep(1,ncol(THRES)),type = "mle")
# WLE
respcmwle \leq-PP_gpcm(respm = awmatrix, thres = THRES, slopes = rep(1,ncol(THRES)), type = "wle")
# MAP estimation
respcmmap <- PP_gpcm(respm = awmatrix,thres = THRES, slopes = rep(1,ncol(THRES)),
                     type = "map")# EAP estimation
respcmeap \leq- PP_gpcm(respm = awmatrix, thres = THRES, slopes = rep(1, ncol(THRES)),
                     type = "cap")#### with different number of categories ##
THRES \leq matrix(c(-2,-1.23,1.11,3.48,1,2,-1,-0.2,0.5,1.3,-0.8,1.5),nrow=2)
THRES1 \le rbind(THRES, c(NA, NA, NA, NA, 1.7, 1))
awmatrix1 <- matrix(c(1,0,2,0,1,3,1,0,0,1,3,1,0,0
                       ,0,0,0,0,0,1,1,2,2,1,1,1,1,0,0,1), byrow=TRUE, nrow=5)
# MLE estimation
respcmlmle1 <- PP_gpcm(respm = awmatrix1,thres = THRES1, slopes = sl,type = "mle")
# WLE estimation
```

```
respcmwle1 \leq- PP_gpcm(respm = awmatrix1, thres = THRES1, slopes = sl, type = "wle")
# MAP estimation
respcmmap1 <- PP_gpcm(respm = awmatrix1,thres = THRES1, slopes = sl,type = "map")
# EAP estimation
respcmeap1 <- PP_gpcm(respm = awmatrix1, thres = THRES1, slopes = sl,type = "eap")
```
<span id="page-30-1"></span>

PV *Draw Plausible values*

### Description

This function draws npv plausible values for each person from their posterior density.

### Usage

```
PV(estobj, ...)
## S3 method for class 'fourpl'
PV(estobj, npv = 10, approx = TRUE, thinning = 6, burnin = 10, mult = 2, ...)
## S3 method for class 'gpcm'
PV(estobj, npv = 10, approx = TRUE, thinning = 6, burnin = 10, mult = 2, ...)
## S3 method for class 'gpcm4pl'
PV(estobj, npv = 10, approx = TRUE, thinning = 6, burnin = 10, mult = 2, ...)
## S3 method for class 'pv'
print(x, \ldots)## S3 method for class 'pv'
summary(object, nrowmax = 15, ...)
```
#### Arguments

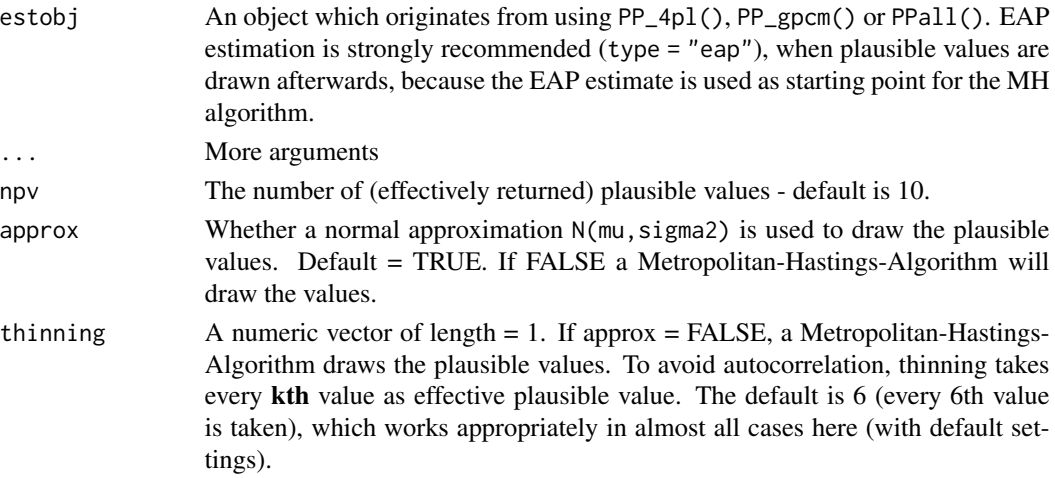

<span id="page-31-0"></span>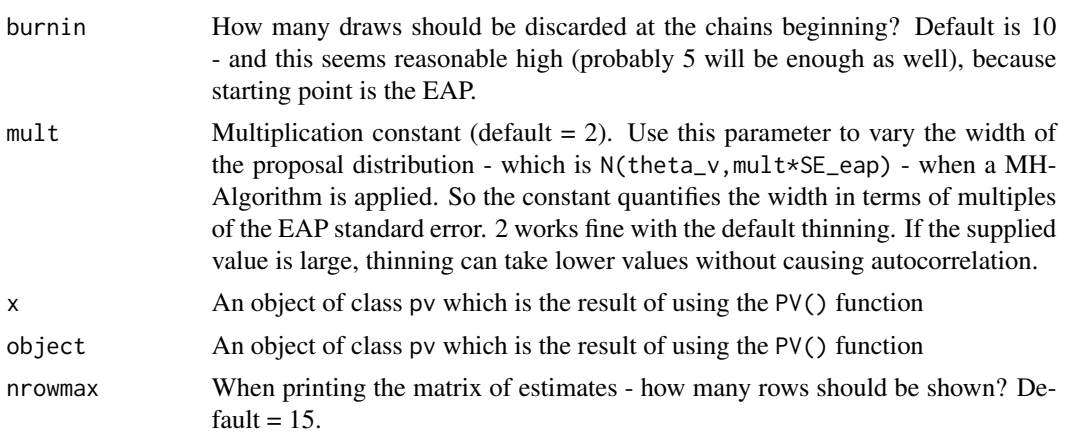

### Value

The function returns a list which main element is pvdraws. This is a matrix of size number\_of\_persons x npv - so if 10 plausible values are requested for 100 persons, a 100x10 matrix is returned.

### Author(s)

Manuel Reif

### References

Mislevy, R. J. (1991). Randomization-based inference about latent variables from complex samples. Psychometrika, 56(2), 177-196.

Von Davier, M., Gonzalez, E., & Mislevy, R. (2009). What are plausible values and why are they useful. IERI monograph series, 2, 9-36.

Kruschke, J. (2010). Doing Bayesian data analysis: A tutorial introduction with R. Academic Press.

### See Also

[PP\\_gpcm,](#page-26-1) [PP\\_4pl,](#page-20-1) [JKpp](#page-3-1)

### Examples

################# Plausible values #############################################################

### 4 PL model ######

### data creation ##########

```
set.seed(1522)
# intercepts
diffpar <- seq(-3,3,length=12)
# slope parameters
sl <- round(runif(12,0.5,1.5),2)
```
 $PV$  33

```
la <- round(runif(12,0,0.25),2)
ua <- round(runif(12,0.8,1),2)
# response matrix
awm <- matrix(sample(0:1,10*12,replace=TRUE),ncol=12)
# EAP estimation - 2pl model
res2pleap \leq PP_4pl(respm = awm, thres = diffpar, slopes = sl, type = "eap")
# draw 10 plausible values
res_pv <- PV(res2pleap)
summary(res_pv)
# draw 10 plausible values - use a metropolitan hastings algorithm
res_pv2 <- PV(res2pleap,approx = FALSE)
summary(res_pv2)
# ------ check the PVs
# -- autocorrelation?
autocor <- function(acv)
  {
  cor(acv[-1],acv[-length(acv)])
  }
res_pvac <- PV(res2pleap,approx = FALSE,npv = 200)
# independent draws - so there cannot be any systematic autocorrelation when
# approx = TRUE. So this acts as a kind of benchmark for the MH-Alg.
res_pvac2 <- PV(res2pleap,approx = TRUE,npv = 200)
apply(res_pvac$pvdraws,1,autocor)
apply(res_pvac2$pvdraws,1,autocor)
# -- autocorrelation distr?
apply(res_pvac$pvdraws,1,quantile)
apply(res_pvac2$pvdraws,1, quantile)
### GPCM model ######
# some threshold parameters
THRES <- matrix(c(-2,-1.23,1.11,3.48,1
                   ,2,-1,-0.2,0.5,1.3,-0.8,1.5),nrow=2)
# slopes
```

```
s1 \leq c(0.5, 1, 1.5, 1.1, 1, 0.98)awmatrix <- matrix(c(1,0,2,0,1,1,1,0,0,1
                     ,2,0,0,0,0,0,0,0,0,1,1,2,2,1,1,1,1,0,0,1),byrow=TRUE,nrow=5)
# EAP estimation
resgpcmeap <- PP_gpcm(respm = awmatrix,thres = THRES, slopes = sl,type = "eap")
res_gpcmpv <- PV(resgpcmeap,approx = FALSE,npv = 20)
### GPCM and 4PL model ######
# some threshold parameters
THRES <- matrix(c(-2,-1.23,1.11,3.48,1
                   ,2,-1,-0.2,0.5,1.3,-0.8,1.5),nrow=2)
# slopes
s1 \leq c(0.5, 1, 1.5, 1.1, 1, 0.98)THRESx <- THRES
THRESx[2,1:3] <- NA
# for the 4PL item the estimated parameters are submitted,
# for the GPCM items the lower asymptote = 0# and the upper asymptote = 1.
la <- c(0.02,0.1,0,0,0,0)
ua <- c(0.97,0.91,1,1,1,1)
awmatrix <- matrix(c(1,0,1,0,1,1,1,0,0,1
                     ,2,0,0,0,0,0,0,0,0,1
                     ,1,2,2,1,1,1,1,0,0,1),byrow=TRUE,nrow=5)
model2est <- findmodel(THRESx)
# EAP estimation
respcmeap1 <- PPall(respm = awmatrix,thres = THRESx,
                    slopes = sl,lowerA = la, upperA=ua, type = "eap",
                    model2est=model2est)
res_mixedpv_1 <- PV(respcmeap1,approx = FALSE,npv = 200)
# rowMeans of plausible values should approximate the EAPs
rowMeans(res_mixedpv_1$pvdraws)
# EAPs
respcmeap1
# show the quantiles of the empirical distribution
```
#### <span id="page-34-0"></span> $\sin\left(4\frac{p}{q}\right)$  35

apply(res\_mixedpv\_1\$pvdraws,1,quantile)

### <span id="page-34-1"></span>sim\_4pl *Simulate data for 1/2/3/4-pl model*

### Description

This function returns a dichotomous matrix of simulated responses under given item and person parameters.

#### Usage

sim\_4pl(beta, alpha, lowerA, upperA, theta)

### Arguments

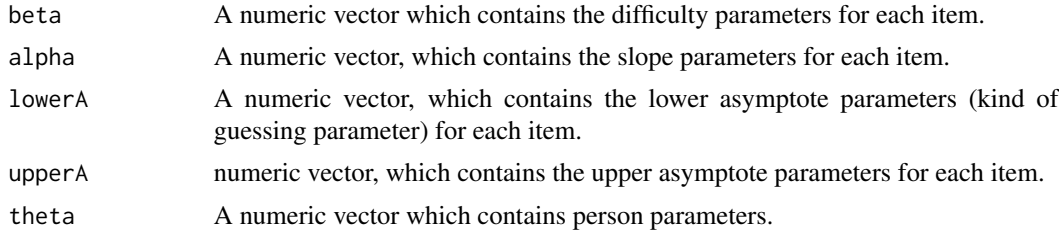

### Author(s)

Manuel Reif

### See Also

[sim\\_gpcm,](#page-35-1) [PP\\_4pl](#page-20-1)

### Examples

```
################# simulate 4PL ###############################################
```

```
set.seed(1700)
```
# simulate 1-PL model ----------

thetas <- c(0.231,-1.313,1.772,1.601,1.733,-2.001,0.443,3.111,-4.156)  $s1 \leftarrow c(1,1.1,0.9,0.89,1.5,1.1,1)$ la <- c(0,0,0.2,0.15,0.04,0,0.21) ua <- c(0.9,0.98,0.97,1,1,1,0.97)

```
simdat1pl <- sim_4pl(beta=seq(-4,4,length.out=7), alpha=rep(1,7),
                 lowerA=rep(0,7), upperA=rep(1,7), theta=thetas)
```

```
head(simdat1pl)
# simulate 2-PL model ----------
simdat2pl <- sim_4pl(beta=seq(-4,4,length.out=7), alpha=sl,
                  lowerA=rep(0,7), upperA=rep(1,7), theta=thetas)
head(simdat2pl)
# simulate 3-PL model ----------
simdat3pl <- sim_4pl(beta=seq(-4,4,length.out=7), alpha=sl,
                     lowerA=la, upperA=rep(1,7), theta=thetas)
head(simdat3pl)
# simulate 4-PL model ----------
simdat4pl <- sim_4pl(beta=seq(-4,4,length.out=7), alpha=sl,
                     lowerA=la, upperA=ua, theta=thetas)
head(simdat4pl)
```
<span id="page-35-1"></span>sim\_gpcm *Simulate data for the gpcm model*

### Description

This function returns an integer matrix of simulated responses under given item and person parameters.

### Usage

```
sim_gpcm(thres, alpha, theta)
```
### Arguments

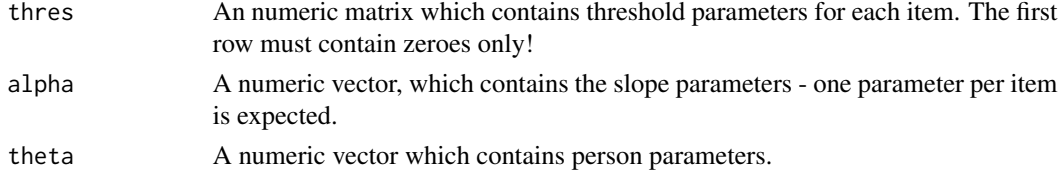

### <span id="page-36-0"></span>sim\_gpcm 37

### See Also

[sim\\_4pl,](#page-34-1) [PP\\_gpcm](#page-26-1)

```
################# simulate GPCM ###############################################
```

```
set.seed(1750)
THRES <- matrix(c(-2,-1.23,1.11,3.48,1
                   ,2,-1,-0.2,0.5,1.3,-0.8,1.5),nrow=2)
# slopes
sl \langle -c(0.5,1,1.5,1.1,1,0.98)THRESx <- rbind(0,THRES)
THETA <- rnorm(100)
simdat_gpcm <- sim_gpcm(thres = THRESx, alpha = sl, theta = THETA)
head(simdat_gpcm)
### simulate with a different number of categories
THRES1 <- rbind(THRESx, c(NA, NA, NA, NA, 1.7, 1))
THRES1 # last 2 items have +1 category
simdat_gpcm2 <- sim_gpcm(thres = THRES1,alpha = sl,theta = THETA)
head(simdat_gpcm2)
# check the maximum category
apply(simdat_gpcm2,2,max)
```
# <span id="page-37-0"></span>Index

```
∗ 4pl
    PP_4pl, 21
∗ GPCM
    PP_gpcm, 27
∗ Infit-Outfit
    Pfit, 9
∗ LZ-Index
    Pfit, 9
∗ Parameters
     findmodel, 2
    PP_4pl, 21
    PP_gpcm, 27
∗ Person
     findmodel, 2
    Pfit, 9
    PP_4pl, 21
    PP_gpcm, 27
∗ fit
    Pfit, 9
findmodel, 2
fourpl_df, 4
JKpp, 4, 17, 24, 30, 32
Pfit, 9, 14, 20
PP, 13
PP_4pl, 6, 11, 14, 17, 20, 21, 30, 32, 35
pp_amt, 26
PP_gpcm, 6, 14, 17, 20, 24, 27, 32, 37
PPall, 2, 6, 11, 14, 14, 20, 24, 30
PPass, 11, 14, 17, 18, 24, 27, 30
print.jk (JKpp), 4
print.ppeo (PPall), 14
print.pv (PV), 31
PV, 17, 24, 30, 31
sim_4pl, 4, 35, 37
sim_gpcm, 35, 36
```
summary.jk *(*JKpp*)*, [4](#page-3-0)

summary.ppeo *(*PPall*)*, [14](#page-13-0) summary.pv *(*PV*)*, [31](#page-30-0)